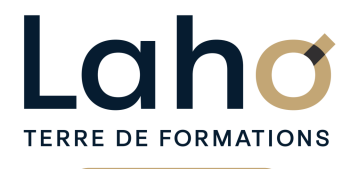

C CI HAUTS-DE-FRANCE

# **BUREAUTIQUE, INFORMATIQUE, PAO**

## **FORMATION CONTINUE**

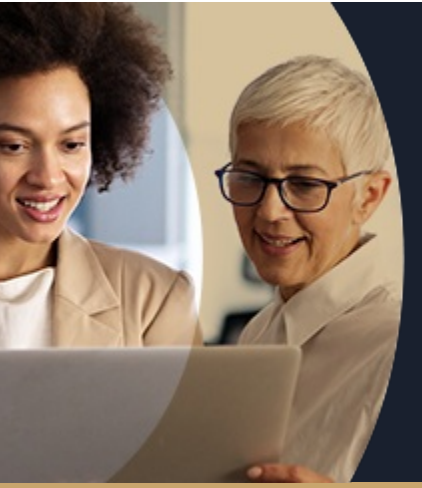

#### **WORD NIVEAU 1 LES BASES EN 2 JOURS - LES ESSENTIELS**

**A partir de 670€ nets de taxes.**

**749€ avec certification**

#### **100%** présentiel

**Public visé :** Utilisateur débutant appelé à travailler sur des documents déjà existants ou souhaitant créer des documents simples.

**Prérequis :** Sans niveau spécifique

**Accessibilité aux personnes handicapées Contactez-nous pour une étude de vos besoins.**

#### **ARRAS** 3 et 4 déc

**AULNOY-LEZ-VALENCIENNES** 10 et 17 septembre ( <sup>+</sup> <sup>1</sup> PROGRAMMÉE )

**BEAUVAIS** 1 et 2 oct

**BOULOGNE-SUR-MER** 17 et 20 sept

**COMPIEGNE** 2 et 3 sept ( <sup>+</sup> 1PROGRAMMÉE )

#### **Prochaines sessions**

ANNÉES D'EXISTENCE ET D'EXPÉRIENCE

**LAON** 7 et 8 oct **LENS** 22 et 23 aout ( <sup>+</sup> <sup>1</sup> PROGRAMMÉE ) **NOGENT-SUR-OISE** 21 et 22 août ( <sup>+</sup> 1PROGRAMMÉE ) **ROUBAIX** 2 et 3 sept ( <sup>+</sup> 1PROGRAMMÉE ) **SAINT-OMER** 7 et 14 oct

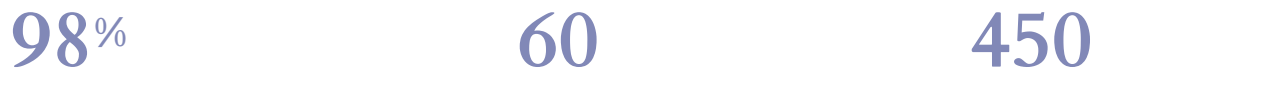

DE TAUX DE **SATISFACTION** 

Comprendre et utiliser les fonctions essentielles de Word

Savoir rédiger et bien présenter un courrier simple Maitriser les fonctions de base d'une mise en forme Savoir réaliser un tableau simple pour présenter des données

Poser des tabulations Savoir insérer des images

## **Objectifs Les + de la formation**

FORMATIONS DISPONIBLES

- Formation pratique adaptée aux débutants
- Équipe de formateurs pluridisciplinaire, spécialisée dans la gestion des outils informatiques
- Valorisez vos compétences avec la certification TOSA®

Retrouvez toutes nos formations sur : **[laho-formation.fr](https://laho-formation.fr)**

BESOIN D'ÊTRE CONTACTÉ(E) POUR PLUS D'INFORMATIONS OU POUR UN DEVIS ? APPELEZ NOTRE CONSEILLER pour un premier entretien GRATUIT et SANS ENGAGEMENT.

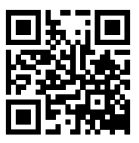

Document généré le 07/2024

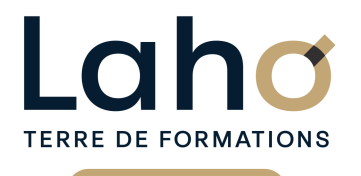

C CI HAUTS-DE-FRANCE

# **BUREAUTIQUE, INFORMATIQUE, PAO**

# **FORMATION CONTINUE**

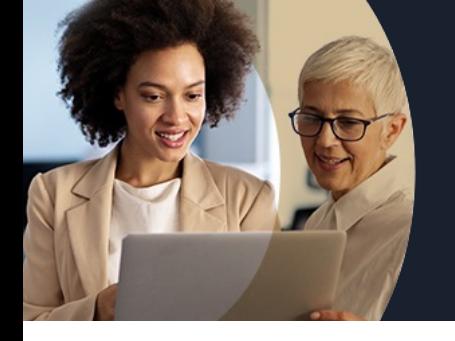

# **WORD NIVEAU 1 LES BASES EN 2 JOURS - LES ESSENTIELS**

# **Contenu de la formation**

**Découpage par demi-journée :**

#### **1. PRESENTATION DE L'INTERFACE ET COMMANDES DE BASE**

- **Acquérir les principes de base, se repérer dans Word**
- **L'écran Word, les rubans, la barre d'accès rapide**
- **Écrans, icônes, affichages, utilisation de la règle**
- **Modifier un document**
- **Sélection du texte (mot, ligne, paragraphe, document complet)**
- **Déplacements dans un document**
- **Les corrections automatiques**
- **Corrections de l'orthographe et de la grammaire**
- **Bien présenter un document**
- **Mettre en forme le texte (police, taille, couleur, gras, italique…)**
- **Aligner des paragraphes (gauche, centré, droit)**
- **Effectuer des retraits de paragraphes**
- **Modifier les interlignes**
- **Savoir modifier un retrait de 1ère ligne**
- **Utilisation des menus contextuels**
- **Utiliser le lanceur de boite de dialogue**
- **Puces et numéros**
- **Ajouter une image dans le texte**
- **Les marges d'un document**
- **Enregistrement du fichier**

#### **2. ENCADREMENTS, TABULATIONS ET IMAGES**

- Réalisation d'un courrier simple
- Tabulations
- Poser les tabulations (droites, gauches, centrées)
- Supprimer des tabulations
- Fncadrements
- Encadrer un mot, un paragraphe, une page
- Personnaliser l'encadrement (couleur, épaisseur)
- Ajouter une image
- Insertion d'images, photos
- Gérer la position de l'image dans un document
- Insertion de caractères spéciaux et utiliser des listes à puces et numérotée
- Savoir « copier-couper-coller »
- Enregistrements/impressions
- Enregistrer et organiser ses fichiers
- $\bullet$  Imprimer (choix imprimante, nombre de copies, pages)

Retrouvez toutes nos formations sur : **[laho-formation.fr](https://laho-formation.fr)**

BESOIN D'ÊTRE CONTACTÉ(E) POUR PLUS D'INFORMATIONS OU POUR UN DEVIS ? APPELEZ NOTRE CONSEILLER pour un premier entretien GRATUIT et SANS ENGAGEMENT.

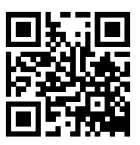

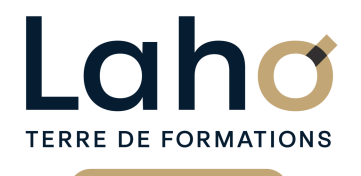

Ci CCI HAUTS-DE-FRANCE

# **BUREAUTIQUE, INFORMATIQUE, PAO**

# **FORMATION CONTINUE**

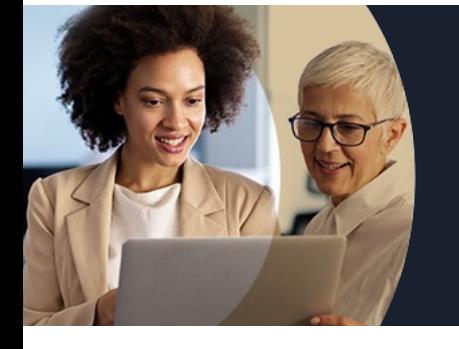

# **WORD NIVEAU 1 LES BASES EN 2 JOURS - LES ESSENTIELS**

# **Contenu de la formation**

#### **3. TABLEAUX**

- Exercices de révision
- Les tabulations révisions
- Les tableaux simples dans Word
- Créer un tableau
- Modifier la hauteur de ligne et largeur de colonne
- Ajouter une ligne/colonne de tableau
- Supprimer une ligne/colonne de tableau
- Les alignements
- Personnaliser les bordures de tableau
- Mettre une trame de fond
- Enregistrements/impressions
- Les différents format d'enregistrement
- $\bullet$  Imprimer tout le document, une page, une partie

#### **4. MISES EN PAGE**

- Mise en application?: réalisation de courriers et documents techniques
- Mise en forme des pages
- Modifier la marge de document et l'orientation de la page
- Insertion et gestion de saut de page
- Les en-têtes, pieds de pages
- Les différents modes d'affichage
- Zoomer sur un texte

BESOIN D'ÊTRE CONTACTÉ(E) POUR PLUS D'INFORMATIONS OU POUR UN DEVIS ? APPELEZ NOTRE CONSEILLER pour un premier entretien GRATUIT et SANS ENGAGEMENT.

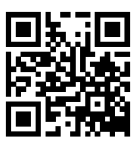

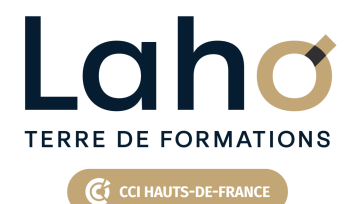

# **BUREAUTIQUE, INFORMATIQUE, PAO**

# **FORMATION CONTINUE**

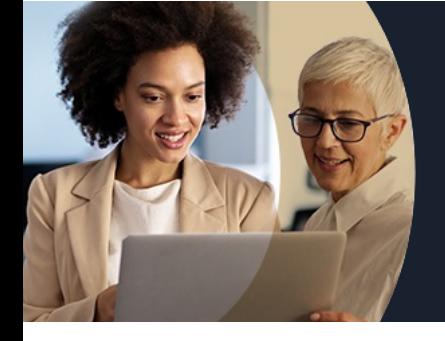

# **WORD NIVEAU 1 LES BASES EN 2 JOURS - LES ESSENTIELS**

#### **Modalités, méthodes et outils pédagogiques**

Mise en situation Alternance d'apports théoriques et d'exercices pratiques

## **Résultats attendus**

- Chaque participant sera capable de modifier, créer, mettre en forme, imprimer un document simple de deux ou trois pages.
- Diplôme TOSA :
- Suite au passage d'une certification, un diplôme Tosa est délivré si le score minimal défini est atteint par le candidat. Dans tous les cas, une attestation de passage sera envoyée

## **Modalités d'évaluation**

Processus d'évaluation des acquis tout au long de la formation Evaluation de fin de formation individuelle par le formateur

## **Modalités de financements**

Cap Emploi, Compte Personnel de Formation (CPF), Entreprise, Opérateurs de Compétences (OPCO), Particulier, Pôle Emploi

## **Intervenants**

Une équipe de consultants formateurs experts dans le domaine

## **Certifications**

TOSA® Word

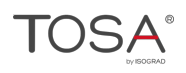

Retrouvez toutes nos formations sur : **[laho-formation.fr](https://laho-formation.fr)**

BESOIN D'ÊTRE CONTACTÉ(E) POUR PLUS D'INFORMATIONS OU POUR UN DEVIS ? APPELEZ NOTRE CONSEILLER pour un premier entretien GRATUIT et SANS ENGAGEMENT.

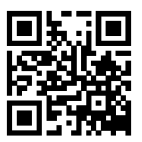